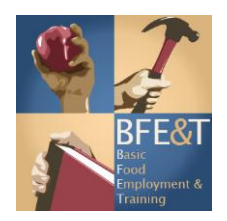

BFET Q&A – Participant Reimbursements (PR)

- 1. Do I need to submit a billing roster anymore?
	- Community Based Organizations no longer need to submit a Billing Roster. The PR Tracking form contains the information we need to process an A-19 that includes PR reimbursement.

\*\*\*Caveat – if you are a college or an ORIA BFET contractor, it is business as usual, please continue to process you're A-19 as in the past.

- 2. At what time do I enter a PR into the eJAS case?
	- The day the PR is disbursed to the participant, or within 7 days of the disbursement to the participant.

## *Example #1*

Participant is in case manager's office and signs the PR form at the appointment when handed the bus tickets.

Best practice: since the participant is in your office, enter the PR in eJAS, print that PR form and have the participant sign the PR.

## *Example #2*

Participant is meeting case manager at the local library to pick up bus tickets. Best practice: Case manager can enter PR into eJAS and print, prior to meeting participant and carry that printout to meet participant; or Case manager can use a paper PR form to gain participant signature at time of disbursement. Case manager then has 7 days to input the PR into eJAS, per handbook.

- 3. Do I need to make a case note about the PR?
	- Yes, business as usual, whether on that date, or including info about the PR in your monthly note.
- 4. Why am I entering the PR in eJAS and adding PR information on the PR Tracking form?
	- Entering the information into the eJAS PR function provides your agency the ability to track PR, and run PR reports on your caseload.
- The PR Tracking form is used by your agency for the A-19 invoice packet, to list the PR they are requesting for reimbursement in that billing month.
- 5. How many times can I update a specific PR in eJAS?
	- You can only modify a PR in eJAS one time.
- 6. Do we need to submit the A-19 through Secure DSHS email now that there is participant information on the PR Tracking Log tab of the A-19 spreadsheet?
	- Yes, any email containing participant information should always be sent through DSHS secure email.
- 7. How does our fiscal staff gain access to DSHS secure email?
	- Your staff can send an email to [SWBFETPolicy@dshs.wa.gov,](mailto:SWBFETPolicy@dshs.wa.gov) requesting for DSHS Secure email. DSHS staff will then reply providing access.
- 8. Can DSHS notify contractors when the PR Directory is updated on website?
	- Yes, DSHS will notify contractors.
- 9. I can't find the specific PR in the choices of the dropdown menu in eJAS.
	- All of your PR should be identified with the available options.
- 10. Do we continue to invoice for actual costs on A-19?
	- Yes, actual costs for reimbursements.
- 11. Is an eJAS printed, unsigned PR form acceptable?
	- No. A PR form must be signed by the participant when they receive the PR.
- 12. Is there a date range to run the PR report in eJAS?
	- Yes. You can only run the report for the last 90 days.